# 04 – Stylometry IA161 Natural Language Processing in Practice

Jan Rygl, Aleš Horák

NLP Centre, FI MU, Brno

October 7, 2022

- Stylometry
  - Motivation
  - Definition
  - History
  - Author information
- Stylometry techniques
  - Stylometry techniques
  - Feature extraction
  - Stylometric-technique categories
  - Examples of stylometric techniques
- 3 Authorship recognition results
- Propaganda detection

| Example:  | Dating services automated    | d user content control |
|-----------|------------------------------|------------------------|
| Has a use | r managed to select a correc | t gender?              |
|           | Female                       | author                 |
| LÁSKA (   | LOVE)                        |                        |

Example: Dating services automated user content control

Has a user managed to select a correct gender?

Female author

LÁSKA (LOVE)

(contains love  $\Rightarrow$  female & doesn't contain money  $\Rightarrow$  female)  $\rightarrow$  60% FEMALE

Example: Dating services automated user content control

Has a user managed to select a correct gender?

Female author

LÁSKA (LOVE)

(contains love  $\Rightarrow$  female & doesn't contain money  $\Rightarrow$  female)  $\rightarrow$  60% FEMALE

Female author

Hledám blízkého člověka pro spokojený a harmonický rodinný život...Možná, že se objevíš v téhle specifické virtuální sféře..

(I am looking for a close person for a happy and harmonious family life... Maybe you'll show up in this particular virtual realm...)

Example: Dating services automated user content control

Has a user managed to select a correct gender?

Female author

LÁSKA (LOVE)

(contains love  $\Rightarrow$  female & doesn't contain money  $\Rightarrow$  female)  $\rightarrow$  60% FEMALE

\_\_\_\_\_ Female author \_\_\_\_\_ Hledám blízkého člověka pro spokojený a harmonický rodinný

život...Možná, že se objevíš v téhle specifické virtuální sféře..

(I am looking for a close person for a happy and harmonious family life... Maybe you'll show up in this particular virtual realm...)

(contains family  $\Rightarrow$  female & contains harmony  $\Rightarrow$  female & contains virtual world  $\Rightarrow$  male)  $\rightarrow$  60% FEMALE

```
Example: Dating services automated user content control
Has a user managed to select a correct gender?
                                Female author
LÁSKA
         (I.OVE)
(contains love \Rightarrow female & doesn't contain money \Rightarrow female) \rightarrow 60%
FEMALE
                               Female author
Hledám blízkého člověka pro spokojený a harmonický rodinný
život...Možná, že se objevíš v téhle specifické virtuální sféře..
  (I am looking for a close person for a happy and harmonious family
  life... Maybe vou'll show up in this particular virtual realm...)
(contains family ⇒ female & contains harmony ⇒ female & contains
virtual world \Rightarrow male) \rightarrow 60% FEMALE
                               Female author
Přečtěte si profil a snad to napoví víc...
  (Read the profile and hopefully it will tell you more...)
```

```
Example: Dating services automated user content control
Has a user managed to select a correct gender?
                                Female author
LÁSKA
         (I.OVE)
(contains love \Rightarrow female & doesn't contain money \Rightarrow female) \rightarrow 60%
FEMALE
                                Female author
Hledám blízkého člověka pro spokojený a harmonický rodinný
život...Možná, že se objevíš v téhle specifické virtuální sféře..
  (I am looking for a close person for a happy and harmonious family
  life... Maybe vou'll show up in this particular virtual realm...)
(contains family ⇒ female & contains harmony ⇒ female & contains
virtual world \Rightarrow male) \rightarrow 60% FEMALE
                                Female author
Přečtěte si profil a snad to napoví víc...
  (Read the profile and hopefully it will tell you more...)
(is short \Rightarrow male) \rightarrow CANNOT DECIDE
```

#### **Definition**

Computational stylometry develops techniques that allow us to find out information about the authors of texts on the basis of an automatic linguistic analysis of those texts.

# **Application**

- forensic analysis (plagiarism, disputed authorship of suicide notes, blackmail letters etc.)
- human resources profiling (describe and explain the causal relations between psychological and sociological properties of authors on the one hand, and their writing style on the other)
- supportive authentication (biometrics, e.g. in e-learning)
- propaganda detection (manipulative style recognition)
- iterary research (resolving disputed authorship)
- 6 basic research on the linguistic properties of text determining style

# History

Mendenhall, T. C. 1887.

The Characteristic Curves of Composition. Science Vol 9: 237–49.

- The first algorithmic analysis
- Calculating and comparing histograms of word lengths
- Authorship verification of Shakespeare's plays

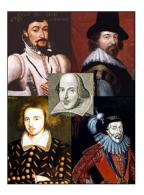

Oxford, Bacon Derby, Marlowe

#### Information about author

Stylometry techniques can reveal following information:

- gender,
- 2 region of origin,
- age,
- personality (extraverted or introverted),
- 6 education level,
- o indication of the identity of the author:
  - authorship attribution,
  - machine generated text detection:
    - \* spam detection,
    - ★ automatic translation detection,
- etc.

# Stylometry techniques

# Computional stylometry

- transform text → vector of characteristics/features (based on linguistic analysis)
- learn weights of each feature from labelled documents
- analyze features of new/unknown document to find its label

### Authorship recognition through stylometry

clean text (deduplication, boilerplate removal, remove markup tags)

- 1 doc\_id JM002
- 2 Praví se v ní . že status quo nemůže pokračovat .
- 3 V nejbližší době je spíše pravděpodobné, že Řecko opustí eurozónu.
- Odchod Řecka bude divoký a způsobí volatilitu , ale měnová unie s menším počtem členů přežije .
- 5 Aby mohla fungovat , bude potřebovat silnější fiskální unii , větší podporu bankovnímu systému a větší vzájemnost , provázanost ( mutualization ) dluhů , aby se zabránilo přeshraničním úprkům kapitálu . ... Hugo Dixon má na Reuters zajímavý pohled na krizi eurozóny .
- 6 Podle něj existují dvě linie přetahování a sporů, první je spor mezi Severem a Jihem.

# Authorship recognition through stylometry

#### morphological analysis

```
jе
           byt
                       k5eAaImIp3nS
                       k1gInSc1
spor
          spor
mezi
        mezi
                       k7c7
Severem sever
                      k1gInSc7
                      k8xC
a
           а
Jihem
           jih
                      k1gInSc7
<g/>
                       kIx.
</s>
<s id="2">
Jde
           jit
                       k5eAaImIp3nS
```

### Authorship recognition through stylometry

syntactic analysis

```
13
         reformovat
                           41
                                    p
14
         svoje
                           42
         ekonomiky
15
                           43
                           44
                                    p
16
17
         <CP>
                           20
18
         <CLAUSE>
                           20
19
         <CLAUSE>
                           20
                                    p
20
         <CLAUSE>
                           22
21
         <SENTENCE>
                           -1
                                    p
22
         <VP>
                           21
                                    р
```

# Authorship recognition through stylometry

extraction of the set of stylometric features

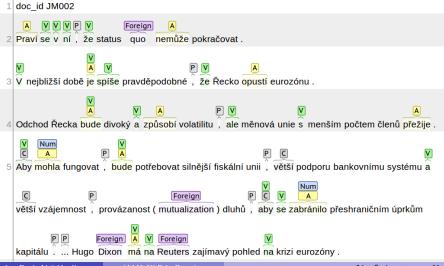

# Authorship recognition through stylometry

**Stylome** – author writeprint (from author's documents)

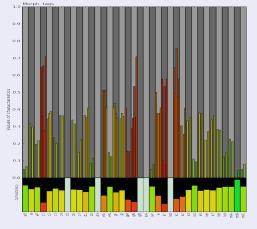

Author analysis:

- Range: typical feature values for that author
- Consistency (deviation): which features are most important
- Orpus similarity: which features are uncommon in corpus

# Feature extraction process

### Build training corpus

- consists of texts similar to examined data
- 2 used to find the most common N-grams, stop words, ...
- bigger is better

# Text normalization (same for training corpus and analysed data)

- remove markup tags (HTML, XML) and decode encoded entites
- 2 remove automatic text headers, quotations (e-mails)
- 3 replace URLs, images, keys, ... by custom tag

# Feature extraction process

### Text preprocessing

- annotate document (tokenization, morphological and syntactic analysis, entity and collocation detection, date and time recognition, ...)
- Save documents as object consisting of original text (needed for extending features and debuging) and all analyses outputs

### Training: Feature extraction, normalization and selection

- Given F features, generate feature vector  $\{f_{f1}, f_{f2}, \dots, f_{fF}\}$  for each document.
- Normalize each feature  $f_i$  (linear function  $S_{f_i}$  with target domain (0,1) or (-1,1))
- Feature selection F => F'.

# Feature extraction process

### **Analysis**

- Use F' features, generate feature vector for each document.
- Scale each feature  $f_i$  using function  $S_{f_i}$

### Process of document analysis

### Pipeline consisting of:

- ① Text normalization function: raw text ⇒ clean text
- ② Text annotation functions: clean text ⇒ support objects containing morphological, syntactic and semantic information about text
- Feature extraction: support objects ⇒ feature vector
- Feature scaling (normalization): feature vector ⇒ scaled feature vector

# Stylometric-technique categories

### Categories

- morphological
- syntactic
- lexical
- other

### Assumptions

#### Author has:

- unique active vocabulary
- favourite phrases and word n-grams
- a certain level of knowledge of grammar (mistakes)
- personalized handling of typography

# Word/Sentence length statistics

- Count and normalize frequencies of:
  - selected word lengths (eg. 1–15 characters)
  - word per sentence length
  - character per sentence length
- Modification: word-length frequencies are influenced by adjacent frequencies in histogram, e.g.:

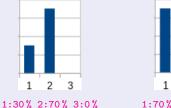

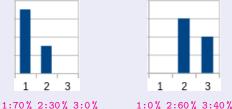

### Author gender

- Detect sentences written in the first person
- Extract author's gender if possible
- *včera jsem byla v Brně a viděla* (I was in Brno yesterday and I saw)

# Wordclass (bigrams) statistics

- Count and normalize frequencies of word classes/word class bigrams
- **verb** is followed by **noun** with the same frequency in selected five texts of Karel Čapek

# Morphological tags statistics

- Count and normalize frequencies of selected morphological tags
- Karel Čapek: family gender and archaic words have the most consistent frequencies

| Family gender |                     |  |
|---------------|---------------------|--|
| Case Plural   |                     |  |
| 1             | Novákovi            |  |
|               | Novákových, Nováků  |  |
|               | Novákům, Novákovým, |  |
|               | Novákovům           |  |
| 4             | Novákovy            |  |
| 5             | Novákovi            |  |
| 6             | Novákových          |  |
| 7             | Novákovými          |  |

### Word repetition

- Analyse which words or wordclasses are frequently repeated through the sentence
- Karel Čapek: nouns, verbs and pronous are the most repetetive

# Syntactic Analysis

 Extract features using syntactic analyzer

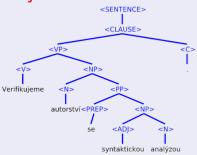

(We verify authorship with syntactic analysis.)

• Karel Čapek: syntactic trees have similar depth

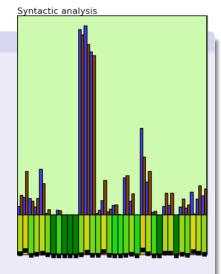

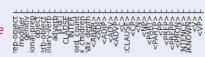

### Other stylometric features

language independent:

- typography (number of dots, spaces, emoticons, ...)
- errors
- vocabulary richness

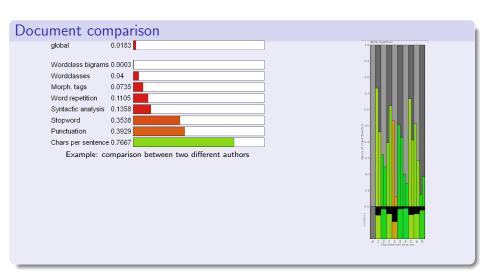

# Similarity weights learning

# Double-layer ML technique

binary: decide same vs different authorship

- Extract document features for each author characteristic
- 2 apply learnt weights
- Compare documents to obtain a similarity vector
- ML classifier predicts probability of the same authorship

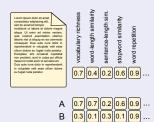

1-|A-B|

0.65

# Implemented morphological stylometric features

#### Overview

- Distribution of word lengths
  - Naive word length distribution
  - Improved word length distribution
  - Word trigram length distributions
- Distribution of sentence length
  - Naive sentence length distribution
    - Improved sentence length distribution
  - Sentence-trigram length distributions
- Word repetition
  - Naive counting word repetition
  - Bag of words repetition
  - Wordclass repetition
  - Distance between repeated words
  - Sentence positions of repeated words
- Word class n-grams
- Morphological tags n-grams
  - Morphological tags n-grams
  - Relative freq. of simplified morphological tags
- Presence of letter-casing in sentences
  - Presence of casing sequences
  - Presence of indexed casing sequences

- Word suffixes
  - Stemmer based word suffixes
  - Parameter based word suffixes
- Word richness
- Dynamic stopwords
- Punctuation
  - Punctuation rel. frequency
  - Punctuation position rel. freq.
  - Punctuation n-grams in a sentence
- Dynamic Typography
- Distribution of character sequences
- Emoticons
  - Presence of emoticon n-grams
  - Emoticon categories n-grams
- Character n-grams
- Syntactic analysis

# Authorship recognition (Czech texts)

# Balanced accuracy: Current (CS) → Desired (EN)

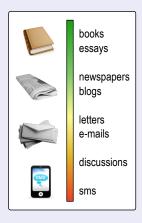

#### Verification:

- books, essays:  $95\% \rightarrow 99\%$
- blogs, articles: 98 % (20 % uncertain)
- twitter (>50/author): 99 %

#### Attribution (for blogs):

- up to 4 candidates:  $80\% \rightarrow 95\%$
- up to 100 candidates:  $40\% \rightarrow 60\%$

#### Clustering:

 the evaluation metric depends on the scenario (50–60 %)

Minister Prize for Security Research

# Propaganda detection

### Propaganda detection

- 8,000 articles from 4 propaganda news servers:
   cz.sputniknews.com, parlamentnilisty.cz, ac24.cz and
   svetkolemnas.info
- annotation for 8 manipulative techniques: blaming, labelling, argumentation, emotions, demonizing, relativizing, fear mongering, and confabulation
- detection tool

# Propaganda detection

Propaganda anonym

Simple search

Atributy s rozsahem

Nastav vše na NE\*

#### Usedne na Pražském hradě Havel 2.02

cz.sputniknews.com 2

Je Horáček tím antiZemanem, kterého tzv. pražská kavárna usilovně hledá? Nemůže zopakovat osud Jana "Želé" Fischera?

Konec konců, vyrazil přesně po jeho stopách. Vyvolává výrazné emoce, mobilizuje stoupence, uráží voliče protistrany, neumožní nikomu zastávat umírněný postoj. Jenže

situace od minulých voleb se změnila.

Z islámské imigrace je významné téma, popularita EU dále klesla a ubylo voličů, kteří budou ochotní tolerovat proislámské postoje výměnou za schopnost nosit drahý oblek.

Kdyby se duel Zeman - Schwarzenberg opakoval dnes, nedostal by kníže více než 30%. Steině dopadne Horáček.

Zatím se prezentuje spíš jako Matěj Hollan 2.0.

Myslíte, že v pronárodním a antiuprchlickém táboře se najde kandidát, který by důstojně reprezentoval ve volbách nálady nemalé části české společnosti?

Takovým kandidátem je zcela jistě Miloš Zeman. Připomínám, že během několika let, které uplynuly od té nešťastné záležitosti s korunovačními klenoty, se choval státnicky a neudělal nic. co by bylo možné označit za nedůstojné. Jistě, George Clooney nebo

Místo 👨 Česká republika - \* Vina Nálepkování 👨 Argumentace 👦 Obsažené emoce 👨 rozhořčení Démonizace Relativizace Strach Fabulace 👦 Názor Zdroi Rusko missina Odborník 🐻 Politik 1 👦 Zeman Vyznění 1 neutrální Politik 2 🐯 Schwarzenberg Vyznění 2 neutrální Politik 3 Horacek Vvznění 3

neutrální

- \*

### Current results

# Propaganda detection

| label                | MAX of test_f1_weighted |
|----------------------|-------------------------|
| demonizing Total     | 95 %                    |
| relativizing Total   | 92 %                    |
| fear mongering Total | 91 %                    |
| labelling Total      | 83 %                    |
| emotions Total       | 85 %                    |
| confabulation Total  | 80 %                    |
| blaming Total        | 74 %                    |
| argumentation Total  | 71 %                    |

# Remarks on the stylometric analysis tasks

- If using linear models, discretize or divide features (e.g. feature avg. world length convert into short, average and long words relative frequency features)
- Think if you analyse:
  - seen classes (for authorship attribution, we know all candidates, for gender prediction, there is only fixed number of genres) or
  - unseen classes (unknown authors, age wasn't present in train data): more difficult, requires tricks using features of the data domain
- Think about your target audience:
  - just the result is important (automatic data classification)? Experiment with feature combinations and all possible features.
  - ② Do people want to examine results and evidence (court experties)? Features must be comprehensible (add explanations of tags, don't use too complicated features). Be prepared to explain why a feature was selected (linguistic background).

# Competitions and Evaluation

regular conferences and evaluation forums:

- PAN Plagiarism Analysis, Authorship Identification, and Near-Duplicate Detection
   https://pan.webis.de/events.html
   topics: Authorship Verification, Fake News Detection, Style Change Detection, Plagiarism Detection, ...
- CLEF Conference and Labs of the Evaluation Forum https://www.clef-initiative.eu/ topics: Information Extraction, Humour Detection, Text Simplification, Political Claims Verification, ...
- FIRE Forum for Information Retrieval Evaluation
   http://fire.irsi.res.in
   topics: Anaphora Resolution, Emotions and Threat Detection, Hate
   Speech Identification, Text Summarization, ...

### References I

- Bevendorff, J., Rosso, P., et al. (2020).

  Overview of PAN 2020: Authorship verification, celebrity profiling, profiling fake news spreaders on twitter, and style change detection.

  In International Conference of the Cross-Language Evaluation Forum for European Languages, pages 372–383. Springer.
- Daelemans, W. (2013).

  Explanation in computational stylometry.

  In Gelbukh, A., editor, Computational Linguistics and Intelligent Text

  Processing, volume 7817 of Lecture Notes in Computer Science, pages
  451–462. Springer Berlin Heidelberg.
- Lemmens, J., Markov, I., and Daelemans, W. (2021). Improving hate speech type and target detection with hateful metaphor features.

In Proceedings of the Fourth Workshop on NLP for Internet Freedom: Censorship, Disinformation, and Propaganda, pages 7–16.